## SAP ABAP table TA23OA {Office activity}

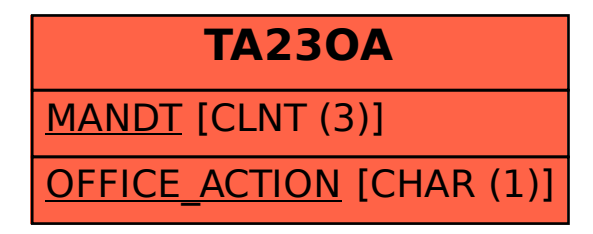